Artículo

[Kurro Lopez](https://es.community.intersystems.com/user/kurro-lopez) · Abr 24, 2019 Lectura de 2 min

[Open Exchange](https://openexchange.intersystems.com/package/CosNumberTranslate)

## **Traducir un número en texto**

Hola a todos,

Tengo el placer de anunciar este proyecto personal para convertir un número en texto, en español, inglés, catán y ruso.

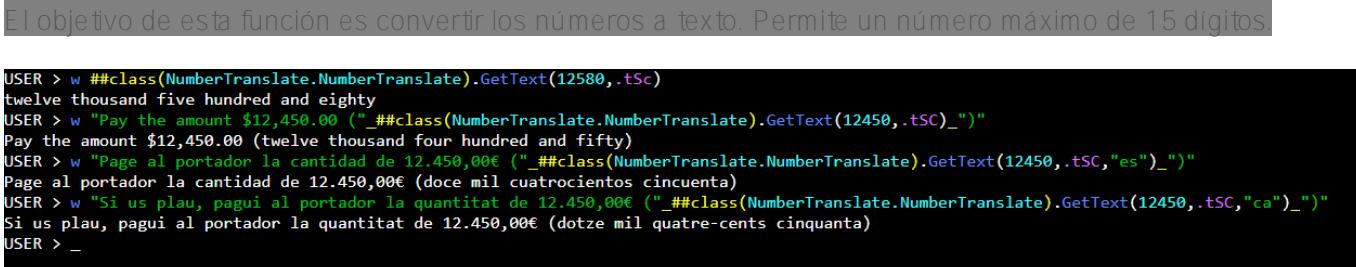

## **Descripción general**

La traducción se hace en varios idiomas. Los idiomas permitidos son

- **es:** Español
- **en:** Inglés
- **ca:** Catalán
- ru: **Rus0**

a función también permite utilizar números de hasta 1 de habla inglesa. Consulte el siguiente enlace [Billon Wikipedia](https://en.wikipedia.org/wiki/Billion)

w ##class(NumberTranslate.NumberTranslate).GetText(123,.tSc)

```
one hundred and twenty-three
```
w ##class(NumberTranslate.NumberTranslate).GetText(123,.tSc,"es")

ciento veintitres

w ##class(NumberTranslate.NumberTranslate).GetText(123,.tSc,"ca")

cent vint-i-tres

w ##class(NumberTranslate.NumberTranslate).GetText(123,.tSc,"ru")

??? ???????? ???

w ##class(NumberTranslate.NumberTranslate).GetText(1000000000,.tSc,"en",1)

one billion

w ##class(NumberTranslate.NumberTranslate).GetText(1000000000,.tSc,"es",0)

mil millones

Por favor, echa un vistazo al siguiente enlace:

[https://openexchange.intersystems.com/index.html#!/package/CosNumberTranslate](https://kurrolopez.github.io/CosNumberTranslate/)

## **¿Cómo instalarlo?**

Abrir el enlace de la última versión 1.1.2 [CosNumberTranslation\\_v1.1.2.xml](https://github.com/KurroLopez/CosNumberTranslate/blob/master/Version/CosNumberTranslation_v1.1.2.xml)

Hacer click derecho y seleccionar "Guardar como..."

Descargar el archivo .xml

Cargar desde el terminal en tu namespace (por ejemplo USER)

USER> do \$System.OBJ.Load("c:\temp\CosNumberTranslation\_v1.1.2.xml","cs")

prueba un número

USER> w ##class(NumberTranslate.NumberTranslate).GetText(123,.tSc)

## one hundred and twenty-three

Espero que te sea deutilidad en tus desarrollos.

Saludos cordiales

Francisco López

[#Git](https://es.community.intersystems.com/tags/git) [#Consejos y trucos](https://es.community.intersystems.com/tags/tips-tricks) [#Herramientas](https://es.community.intersystems.com/tags/tools) [#Caché](https://es.community.intersystems.com/tags/cach%C3%A9) [Compruebe la aplicación relacionada en InterSystems Open Exchange](https://openexchange.intersystems.com/package/CosNumberTranslate)

**URL de fuente:** https://es.community.intersystems.com/post/traducir-un-n%C3%BAmero-en-texto